| 分類/Classification | ☑ tDS ☑ tGW |  | ☑ PETL/tET/t | PET 🗆 DS/PDS/PI | PDS [  | □ tM-752N |  |
|-------------------|-------------|--|--------------|-----------------|--------|-----------|--|
|                   | ☐ I/O Card  |  | □ VXC Card   | ☐ VxComm        | E      | ☐ Other   |  |
| 作者/Author         | Vio Fan     |  | 日期/Date      | 2014-11-06      | 編號/NO. | FAQ-039   |  |

## Q: Why does the Tiny Module repeatedly reboot after being configured?

A: If the Tiny module is unable to use any of the available IP addresses, it will enter a reboot loop.

For example, if the network environment does not include a DHCP Server, and the DHCP function is enabled on the configuration page of the utility, the module will be unable to get a dynamic IP address and well then reboot repeatedly.

The easiest solution is to restore the factory default settings for the module. To do this, follow the process described below:

- 1. Set the "Init Switch" to the "Init" mode position.
- 2. Power-on and reboot, the module automatically loads the factory default settings.
- 3. Reconfigure the module using the Utility. (Open the configuration page and enter an appropriate IP address).
- 4. Set the "Init Switch" to "Run" mode position.

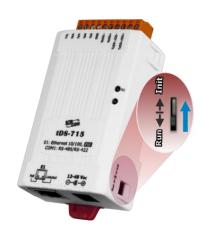